## **Synati - opis działania REST API**

REST API jest usługą dodatkową, jej uruchomienie wymaga kontaktu z administratorem platformy Synati. W tym celu należy skontaktować się wysyłając wiadomość na adres mailowy: **support@synati.com**.

Przed rozpoczęciem korzystania z REST API należy pobrać indywidualnie generowany klucz API dostępny na platformie Synati po uruchomieniu funkcjonalności przez administratora. Jest on dostępny w ustawieniach konta po uprzednim zalogowaniu na platformę. Służy on do zidentyfikowania użytkownika i należących do niego urządzeń.

Każdą funkcję z niniejszego API można wywołać nie częściej niż raz na 15 minut. Próba częstszego odpytania zakończy się zwróceniem komunikatu o błędzie. Dostępne są dwa równoważne formaty zwracanych danych: JSON, oraz XML.

Niniejszy poradnik korzysta z formatu JSON, celem używania XML należy podmienić w URL wszelkie wystąpienia frazy "json" na frazę "xml", reszta pozostaje bez zmian. Poniższe przykłady korzystają wyłącznie z formatu JSON.

## **Przykład**

### **Logowanie:**

```
POST /api/actions/json/login HTTP/1.1
Connection: keep-alive
Content-Length: 0
Host: platform.synati.com
key: XXXXXX-XXXXXX-XXXXXX-XXXXXX
```
gdzie:

**XXXXXX-XXXXXX-XXXXXX-XXXXXX** jest kluczem wspomnianym we wprowadzeniu niniejszego dokumentu. W przypadku poprawnego zalogowania zostanie zwrócona odpowiedź w następującym formacie:

```
HTTP/1.1 200 OK
Cache-Control: no-cache
Content-Length: xxx
Content-Type: application/json; 
charset=utf-8
ContentType: application/json
Date: xxx
Expires: -1
Pragma: no-cache
Server: Microsoft-IIS/10.0
Set-Cookie: logout=9; expires=xxx; path=/
X-AspNet-Version: 4.0.30319
X-Powered-By: ASP.NET
{
   "ExpirationDate": "xxx",
   "Message": "Login complete",
   "Signature":
"ew0KICAiaWQiOiA2LA0KICAiZXhwIjogIjIwMTgtMDctMjZUMTY6MTE6NDkiDQp9.14
2C0B3D1E0334CD65EE40AE3445DD95"
}
```
Należy zapamiętać pole "Signature" (identyfikator sesji) celem wysyłania kolejnych zapytań. Jest ono generowane każdorazowo po udanym logowaniu i nie jest zapamiętywane pomiędzy sesjami.

### **Zapytanie o wyniki zliczeń:**

```
POST 
/api/actions/json/getenters/[ROZDZIELCZOŚĆ]/[000000000000],[11111111
1111]/dateFrom=yyyy-mm-dd,dateTo=yyy-mm-dd HTTP/1.1
Host: platform.synati.com
token: [TOKEN]
```
gdzie:

**[ROZDZIELCZOŚĆ]** należy zastąpić jedną z fraz "minute", "day", "month", "year" w zależności od wybranej rozdzielczości wyników.

**yyyy-mm-dd** należy zastapić odpowiednia data od (dateFrom) oraz data do (dateTo) w formacie rok-miesiąc-dzień. Wygenerowane wyniki będą zawierały się w podanym zakresie.

**[TOKEN]** należy zastąpić tokenem sesji wygenerowanym podczas logowania **[000000000000]** itd. należy zastąpić numerami ID urządzeń o które pytamy, oddzielonymi przecinkami. Przykładowa odpowiedź to:

```
HTTP/1.1 200 OK
Cache-Control: no-cache
Content-Length: xxx
Content-Type: application/json; 
charset=utf-8
ContentType: application/json
```

```
Date: xxx
Expires: -1
Pragma: no-cache
Server: Microsoft-IIS/10.0
Set-Cookie: logout=9; expires=xxx; path=/
X-AspNet-Version: 4.0.30319
X-Powered-By: ASP.NET
 \lceil {
                       "Dates":[
                                 {
                                            "Date":"2018-05-24",
                                                                            "Signals":[
  \left\{ \begin{array}{cc} 0 & 0 & 0 \\ 0 & 0 & 0 \\ 0 & 0 & 0 \\ 0 & 0 & 0 \\ 0 & 0 & 0 \\ 0 & 0 & 0 \\ 0 & 0 & 0 \\ 0 & 0 & 0 \\ 0 & 0 & 0 \\ 0 & 0 & 0 \\ 0 & 0 & 0 \\ 0 & 0 & 0 \\ 0 & 0 & 0 & 0 \\ 0 & 0 & 0 & 0 \\ 0 & 0 & 0 & 0 \\ 0 & 0 & 0 & 0 & 0 \\ 0 & 0 & 0 & 0 & 0 \\ 0 & 0 & 0 & 0 & 0 \\ 0 & 0 & 0 & 0 & 0 \\ 0 & 0 "Number":"100",
                                                                 "Signal":"ENTER_1"
                                                       },
  \left\{ \begin{array}{cc} 0 & 0 & 0 \\ 0 & 0 & 0 \\ 0 & 0 & 0 \\ 0 & 0 & 0 \\ 0 & 0 & 0 \\ 0 & 0 & 0 \\ 0 & 0 & 0 \\ 0 & 0 & 0 \\ 0 & 0 & 0 \\ 0 & 0 & 0 \\ 0 & 0 & 0 \\ 0 & 0 & 0 & 0 \\ 0 & 0 & 0 & 0 \\ 0 & 0 & 0 & 0 \\ 0 & 0 & 0 & 0 & 0 \\ 0 & 0 & 0 & 0 & 0 \\ 0 & 0 & 0 & 0 & 0 \\ 0 & 0 & 0 & 0 & 0 \\ 0 & 0 & 0 & 0 & 0 "Number":"200",
                                                                 "Signal":"ENTER_2"
                                                       },
  \left\{ \begin{array}{cc} 0 & 0 & 0 \\ 0 & 0 & 0 \\ 0 & 0 & 0 \\ 0 & 0 & 0 \\ 0 & 0 & 0 \\ 0 & 0 & 0 \\ 0 & 0 & 0 \\ 0 & 0 & 0 \\ 0 & 0 & 0 \\ 0 & 0 & 0 \\ 0 & 0 & 0 \\ 0 & 0 & 0 & 0 \\ 0 & 0 & 0 & 0 \\ 0 & 0 & 0 & 0 \\ 0 & 0 & 0 & 0 & 0 \\ 0 & 0 & 0 & 0 & 0 \\ 0 & 0 & 0 & 0 & 0 \\ 0 & 0 & 0 & 0 & 0 \\ 0 & 0 & 0 & 0 & 0 "Number":"300",
                                                                  "Signal":"ENTER_3"
                                                      },
  \left\{ \begin{array}{cc} 0 & 0 & 0 \\ 0 & 0 & 0 \\ 0 & 0 & 0 \\ 0 & 0 & 0 \\ 0 & 0 & 0 \\ 0 & 0 & 0 \\ 0 & 0 & 0 \\ 0 & 0 & 0 \\ 0 & 0 & 0 \\ 0 & 0 & 0 \\ 0 & 0 & 0 \\ 0 & 0 & 0 \\ 0 & 0 & 0 & 0 \\ 0 & 0 & 0 & 0 \\ 0 & 0 & 0 & 0 \\ 0 & 0 & 0 & 0 & 0 \\ 0 & 0 & 0 & 0 & 0 \\ 0 & 0 & 0 & 0 & 0 \\ 0 & 0 & 0 & 0 & 0 \\ 0 & 0 "Number":"400",
                                                                 "Signal":"ENTER_4"
                                                      },
                                                       {
                                                                  "Number":"500",
                                                                  "Signal":"ENTER_AT"
   }
                                            ]
                                  },
                                  {
                                             "Date":"2018-05-25",
                                                                          "Signals":[
  \left\{ \begin{array}{cc} 0 & 0 & 0 \\ 0 & 0 & 0 \\ 0 & 0 & 0 \\ 0 & 0 & 0 \\ 0 & 0 & 0 \\ 0 & 0 & 0 \\ 0 & 0 & 0 \\ 0 & 0 & 0 \\ 0 & 0 & 0 \\ 0 & 0 & 0 \\ 0 & 0 & 0 \\ 0 & 0 & 0 & 0 \\ 0 & 0 & 0 & 0 \\ 0 & 0 & 0 & 0 \\ 0 & 0 & 0 & 0 & 0 \\ 0 & 0 & 0 & 0 & 0 \\ 0 & 0 & 0 & 0 & 0 \\ 0 & 0 & 0 & 0 & 0 \\ 0 & 0 & 0 & 0 & 0 "Number":"600",
                                                                  "Signal":"ENTER_1"
                                                       },
  \left\{ \begin{array}{cc} 0 & 0 & 0 \\ 0 & 0 & 0 \\ 0 & 0 & 0 \\ 0 & 0 & 0 \\ 0 & 0 & 0 \\ 0 & 0 & 0 \\ 0 & 0 & 0 \\ 0 & 0 & 0 \\ 0 & 0 & 0 \\ 0 & 0 & 0 \\ 0 & 0 & 0 \\ 0 & 0 & 0 & 0 \\ 0 & 0 & 0 & 0 \\ 0 & 0 & 0 & 0 \\ 0 & 0 & 0 & 0 & 0 \\ 0 & 0 & 0 & 0 & 0 \\ 0 & 0 & 0 & 0 & 0 \\ 0 & 0 & 0 & 0 & 0 \\ 0 & 0 & 0 & 0 & 0 "Number":"700",
                                                                  "Signal":"ENTER_2"
                                                       },
  \left\{ \begin{array}{cc} 0 & 0 & 0 \\ 0 & 0 & 0 \\ 0 & 0 & 0 \\ 0 & 0 & 0 \\ 0 & 0 & 0 \\ 0 & 0 & 0 \\ 0 & 0 & 0 \\ 0 & 0 & 0 \\ 0 & 0 & 0 \\ 0 & 0 & 0 \\ 0 & 0 & 0 \\ 0 & 0 & 0 & 0 \\ 0 & 0 & 0 & 0 \\ 0 & 0 & 0 & 0 \\ 0 & 0 & 0 & 0 & 0 \\ 0 & 0 & 0 & 0 & 0 \\ 0 & 0 & 0 & 0 & 0 \\ 0 & 0 & 0 & 0 & 0 \\ 0 & 0 & 0 & 0 & 0 "Number":"800",
                                                                  "Signal":"ENTER_3"
                                                       },
  \left\{ \begin{array}{cc} 0 & 0 & 0 \\ 0 & 0 & 0 \\ 0 & 0 & 0 \\ 0 & 0 & 0 \\ 0 & 0 & 0 \\ 0 & 0 & 0 \\ 0 & 0 & 0 \\ 0 & 0 & 0 \\ 0 & 0 & 0 \\ 0 & 0 & 0 \\ 0 & 0 & 0 \\ 0 & 0 & 0 \\ 0 & 0 & 0 & 0 \\ 0 & 0 & 0 & 0 \\ 0 & 0 & 0 & 0 \\ 0 & 0 & 0 & 0 & 0 \\ 0 & 0 & 0 & 0 & 0 \\ 0 & 0 & 0 & 0 & 0 \\ 0 & 0 & 0 & 0 & 0 \\ 0 & 0 "Number":"900",
                                                                 "Signal":"ENTER_4"
                                                       },
  \left\{ \begin{array}{cc} 0 & 0 & 0 \\ 0 & 0 & 0 \\ 0 & 0 & 0 \\ 0 & 0 & 0 \\ 0 & 0 & 0 \\ 0 & 0 & 0 \\ 0 & 0 & 0 \\ 0 & 0 & 0 \\ 0 & 0 & 0 \\ 0 & 0 & 0 \\ 0 & 0 & 0 \\ 0 & 0 & 0 & 0 \\ 0 & 0 & 0 & 0 \\ 0 & 0 & 0 & 0 \\ 0 & 0 & 0 & 0 & 0 \\ 0 & 0 & 0 & 0 & 0 \\ 0 & 0 & 0 & 0 & 0 \\ 0 & 0 & 0 & 0 & 0 \\ 0 & 0 & 0 & 0 & 0
```
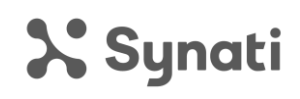

```
 "Number":"1000",
                                                                     "Signal":"ENTER_AT"
 }
                                             ]
                                }
                       ],
                       "Device_id":"000000000000" 
            }, 
           {
                       "Dates":[
                                  {
                                              "Date":"2018-05-24",
                                                                               "Signals":[
\left\{ \begin{array}{cc} 0 & 0 & 0 \\ 0 & 0 & 0 \\ 0 & 0 & 0 \\ 0 & 0 & 0 \\ 0 & 0 & 0 \\ 0 & 0 & 0 \\ 0 & 0 & 0 \\ 0 & 0 & 0 \\ 0 & 0 & 0 \\ 0 & 0 & 0 \\ 0 & 0 & 0 \\ 0 & 0 & 0 & 0 \\ 0 & 0 & 0 & 0 \\ 0 & 0 & 0 & 0 \\ 0 & 0 & 0 & 0 & 0 \\ 0 & 0 & 0 & 0 & 0 \\ 0 & 0 & 0 & 0 & 0 \\ 0 & 0 & 0 & 0 & 0 \\ 0 & 0 & 0 & 0 & 0 "Number":"10",
                                                                     "Signal":"ENTER_1"
                                                         },
                                                         {
                                                                     "Number":"20",
                                                                     "Signal":"ENTER_2"
                                                         },
\left\{ \begin{array}{cc} 0 & 0 & 0 \\ 0 & 0 & 0 \\ 0 & 0 & 0 \\ 0 & 0 & 0 \\ 0 & 0 & 0 \\ 0 & 0 & 0 \\ 0 & 0 & 0 \\ 0 & 0 & 0 \\ 0 & 0 & 0 \\ 0 & 0 & 0 \\ 0 & 0 & 0 \\ 0 & 0 & 0 \\ 0 & 0 & 0 & 0 \\ 0 & 0 & 0 & 0 \\ 0 & 0 & 0 & 0 \\ 0 & 0 & 0 & 0 & 0 \\ 0 & 0 & 0 & 0 & 0 \\ 0 & 0 & 0 & 0 & 0 \\ 0 & 0 & 0 & 0 & 0 \\ 0 & 0 "Number":"30",
                                                                     "Signal":"ENTER_3"
                                                         },
\left\{ \begin{array}{cc} 0 & 0 & 0 \\ 0 & 0 & 0 \\ 0 & 0 & 0 \\ 0 & 0 & 0 \\ 0 & 0 & 0 \\ 0 & 0 & 0 \\ 0 & 0 & 0 \\ 0 & 0 & 0 \\ 0 & 0 & 0 \\ 0 & 0 & 0 \\ 0 & 0 & 0 \\ 0 & 0 & 0 \\ 0 & 0 & 0 & 0 \\ 0 & 0 & 0 & 0 \\ 0 & 0 & 0 & 0 \\ 0 & 0 & 0 & 0 & 0 \\ 0 & 0 & 0 & 0 & 0 \\ 0 & 0 & 0 & 0 & 0 \\ 0 & 0 & 0 & 0 & 0 \\ 0 & 0 "Number":"40",
                                                                    "Signal":"ENTER_4"
                                                         },
\left\{ \begin{array}{cc} 0 & 0 & 0 \\ 0 & 0 & 0 \\ 0 & 0 & 0 \\ 0 & 0 & 0 \\ 0 & 0 & 0 \\ 0 & 0 & 0 \\ 0 & 0 & 0 \\ 0 & 0 & 0 \\ 0 & 0 & 0 \\ 0 & 0 & 0 \\ 0 & 0 & 0 \\ 0 & 0 & 0 \\ 0 & 0 & 0 & 0 \\ 0 & 0 & 0 & 0 \\ 0 & 0 & 0 & 0 \\ 0 & 0 & 0 & 0 & 0 \\ 0 & 0 & 0 & 0 & 0 \\ 0 & 0 & 0 & 0 & 0 \\ 0 & 0 & 0 & 0 & 0 \\ 0 & 0 "Number":"50",
                                                                    "Signal":"ENTER_AT"
 }
[[]
                                  },
                                  {
                                             "Date":"2018-05-25",
                                                                               "Signals":[
\left\{ \begin{array}{cc} 0 & 0 & 0 \\ 0 & 0 & 0 \\ 0 & 0 & 0 \\ 0 & 0 & 0 \\ 0 & 0 & 0 \\ 0 & 0 & 0 \\ 0 & 0 & 0 \\ 0 & 0 & 0 \\ 0 & 0 & 0 \\ 0 & 0 & 0 \\ 0 & 0 & 0 \\ 0 & 0 & 0 \\ 0 & 0 & 0 & 0 \\ 0 & 0 & 0 & 0 \\ 0 & 0 & 0 & 0 \\ 0 & 0 & 0 & 0 & 0 \\ 0 & 0 & 0 & 0 & 0 \\ 0 & 0 & 0 & 0 & 0 \\ 0 & 0 & 0 & 0 & 0 \\ 0 & 0 "Number":"60",
                                                                     "Signal":"ENTER_1"
                                                         },
\left\{ \begin{array}{cc} 0 & 0 & 0 \\ 0 & 0 & 0 \\ 0 & 0 & 0 \\ 0 & 0 & 0 \\ 0 & 0 & 0 \\ 0 & 0 & 0 \\ 0 & 0 & 0 \\ 0 & 0 & 0 \\ 0 & 0 & 0 \\ 0 & 0 & 0 \\ 0 & 0 & 0 \\ 0 & 0 & 0 \\ 0 & 0 & 0 & 0 \\ 0 & 0 & 0 & 0 \\ 0 & 0 & 0 & 0 \\ 0 & 0 & 0 & 0 & 0 \\ 0 & 0 & 0 & 0 & 0 \\ 0 & 0 & 0 & 0 & 0 \\ 0 & 0 & 0 & 0 & 0 \\ 0 & 0 "Number":"70",
                                                                     "Signal":"ENTER_2"
                                                         },
\left\{ \begin{array}{cc} 0 & 0 & 0 \\ 0 & 0 & 0 \\ 0 & 0 & 0 \\ 0 & 0 & 0 \\ 0 & 0 & 0 \\ 0 & 0 & 0 \\ 0 & 0 & 0 \\ 0 & 0 & 0 \\ 0 & 0 & 0 \\ 0 & 0 & 0 \\ 0 & 0 & 0 \\ 0 & 0 & 0 \\ 0 & 0 & 0 & 0 \\ 0 & 0 & 0 & 0 \\ 0 & 0 & 0 & 0 \\ 0 & 0 & 0 & 0 & 0 \\ 0 & 0 & 0 & 0 & 0 \\ 0 & 0 & 0 & 0 & 0 \\ 0 & 0 & 0 & 0 & 0 \\ 0 & 0 "Number":"80",
                                                                    "Signal":"ENTER_3"
                                                         },
\left\{ \begin{array}{cc} 0 & 0 & 0 \\ 0 & 0 & 0 \\ 0 & 0 & 0 \\ 0 & 0 & 0 \\ 0 & 0 & 0 \\ 0 & 0 & 0 \\ 0 & 0 & 0 \\ 0 & 0 & 0 \\ 0 & 0 & 0 \\ 0 & 0 & 0 \\ 0 & 0 & 0 \\ 0 & 0 & 0 \\ 0 & 0 & 0 & 0 \\ 0 & 0 & 0 & 0 \\ 0 & 0 & 0 & 0 \\ 0 & 0 & 0 & 0 & 0 \\ 0 & 0 & 0 & 0 & 0 \\ 0 & 0 & 0 & 0 & 0 \\ 0 & 0 & 0 & 0 & 0 \\ 0 & 0 "Number":"90",
                                                                     "Signal":"ENTER_4"
                                                         },
\left\{ \begin{array}{cc} 0 & 0 & 0 \\ 0 & 0 & 0 \\ 0 & 0 & 0 \\ 0 & 0 & 0 \\ 0 & 0 & 0 \\ 0 & 0 & 0 \\ 0 & 0 & 0 \\ 0 & 0 & 0 \\ 0 & 0 & 0 \\ 0 & 0 & 0 \\ 0 & 0 & 0 \\ 0 & 0 & 0 \\ 0 & 0 & 0 & 0 \\ 0 & 0 & 0 & 0 \\ 0 & 0 & 0 & 0 \\ 0 & 0 & 0 & 0 & 0 \\ 0 & 0 & 0 & 0 & 0 \\ 0 & 0 & 0 & 0 & 0 \\ 0 & 0 & 0 & 0 & 0 \\ 0 & 0 "Number":"100",
```

```
 "Signal":"ENTER_AT"
 }
         ]
       }
     ],
     "Device_id":"111111111111"
   }
]
```
Powyższa odpowiedź oznacza, że urządzenie '000000000000' w dniu 2018-05-24 miało łącznie w rozdzielczości dziennej na kolejnych kanałach wartości kolejno 100, 200, 300, 400, 500 zliczonych osób, oraz dnia 2018-05-25 odpowiednio 600, 700, 800, 900, 1000, Sytuacja jest analogiczna (z odpowiednio zmienionymi wartościami) dla urządzenia '1111111111'.

Pozostałe funkcje API to:

- pobieranie danych pogodowych (**funkcja getweather**)
- pobieranie błędów bariery (**funkcja geterrors**)
- pobieranie raportu odłączeń urządzeń (**funkcja getdisconnections**)

Schemat zapytań jest identyczny, należy jedynie zastąpić frazę z zapytania "getenters" odpowiednią nazwą funkcji podaną w nawiasie, przykład:

```
POST 
/api/actions/json/getdisconnections/[ROZDZIELCZOŚĆ]/[000000000000],[
111111111111]/dateFrom=yyyy-mm-dd,dateTo=yyy-mm-dd HTTP/1.1
Host: platform.synati.com
token: [TOKEN]
```
### **Wylogowanie:**

Następuje automatycznie po 30stu minutach, bądź po bezpośrednim wywołaniu funkcji:

```
POST /api/actions/json/logout HTTP/1.1
Content-Length: 0
Host: platform.synati.com
token:[TOKEN]
```
Posiadasz dodatkowe pytania techniczne? Nasz zespół odpowie na każde z nich.

### **support@synati.com**

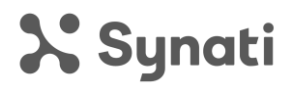

## **Synati - REST API description**

The REST API is an extra service, to get access to it, it is necessary to contact the Synati platform administrator. First, please contact us by sending an email to **support@synati.com**.

Before you start using this utility, you will need an API key. It is available for you in your account's settings and it is used to identify your devices.

Each function of this API can be invoked not more frequently than every 15 minutes. In case of more frequent invokes, the error message will be returned. There are two equivalent response formats available: JSON and XML.

This document covers just JSON format. If you wish to use the XML format instead, please replace phrase 'json' with 'xml' in every URL that follows.

## **Example**

### **Login:**

```
POST /api/actions/json/login HTTP/1.1
Connection: keep-alive
Content-Length: 0
Host: platform.synati.com
key: XXXXXX-XXXXXX-XXXXXX-XXXXXX
```
where:

**XXXXXX-XXXXXX-XXXXXX-XXXXXX** is an API key mentioned in the introduction of this document. When the system recognizes you and lets you in, the response similar to the following will be returned:

```
HTTP/1.1 200 OK
Cache-Control: no-cache
Content-Length: xxx
Content-Type: application/json; 
charset=utf-8
ContentType: application/json
Date: xxx
```

```
Expires: -1
Pragma: no-cache
Server: Microsoft-IIS/10.0
Set-Cookie: logout=9; expires=xxx; path=/
X-AspNet-Version: 4.0.30319
X-Powered-By: ASP.NET
{
   "ExpirationDate": "xxx",
   "Message": "Login complete",
   "Signature":
"ew0KICAiaWQiOiA2LA0KICAiZXhwIjogIjIwMTgtMDctMjZUMTY6MTE6NDkiDQp9.14
2C0B3D1E0334CD65EE40AE3445DD95"
}
```
Where "Signature" value is a session ID token and will be used in every following API request. It is generated for you every time you successfully log in and will be valid for next 30 minutes, or until you log out.

### **Get a footfall data:**

```
POST 
/api/actions/json/getenters/[RESOLUTION]/[000000000000],[11111111111
1]/dateFrom=yyyy-mm-dd,dateTo=yyy-mm-dd HTTP/1.1
Host: platform.synati.com
token: [TOKEN]
```
where:

**[RESOLUTION]** must be replaced with one of the following: "minute", "day", "month", "year". It depends on the granularity of data you wish to receive.

**yyyy-mm-dd** should be replaced by an appropriate start date (dateFrom) and end date (dateTo) in the format yyyy-mm-dd, that is "year-month-day". Only records with a create time between these dates will be fetched.

**[TOKEN]** must be replaced by a session ID token returned to you after a successful log in, mentioned in a previous point

**[000000000000]** etc. must be replaced by an ID number of a device of which data you are interested in. You can ask for more than one device at the time, just write as many IDs as you wish, separated by commas. A sample response on success is:

```
HTTP/1.1 200 OK
Cache-Control: no-cache
Content-Length: xxx
Content-Type: application/json; 
charset=utf-8
ContentType: application/json
Date: xxx
Expires: -1Pragma: no-cache
Server: Microsoft-IIS/10.0
```

```
Set-Cookie: logout=9; expires=xxx; path=/
X-AspNet-Version: 4.0.30319
X-Powered-By: ASP.NET
 \Gamma {
                          "Dates":[
                                   \{ "Date":"2018-05-24",
                                                                                "Signals":[
  \left\{ \begin{array}{cc} 0 & 0 & 0 \\ 0 & 0 & 0 \\ 0 & 0 & 0 \\ 0 & 0 & 0 \\ 0 & 0 & 0 \\ 0 & 0 & 0 \\ 0 & 0 & 0 \\ 0 & 0 & 0 \\ 0 & 0 & 0 \\ 0 & 0 & 0 \\ 0 & 0 & 0 \\ 0 & 0 & 0 \\ 0 & 0 & 0 & 0 \\ 0 & 0 & 0 & 0 \\ 0 & 0 & 0 & 0 \\ 0 & 0 & 0 & 0 & 0 \\ 0 & 0 & 0 & 0 & 0 \\ 0 & 0 & 0 & 0 & 0 \\ 0 & 0 & 0 & 0 & 0 \\ 0 & 0 "Number":"100",
                                                                       "Signal":"ENTER_1"
                                                            },
  \left\{ \begin{array}{cc} 0 & 0 & 0 \\ 0 & 0 & 0 \\ 0 & 0 & 0 \\ 0 & 0 & 0 \\ 0 & 0 & 0 \\ 0 & 0 & 0 \\ 0 & 0 & 0 \\ 0 & 0 & 0 \\ 0 & 0 & 0 \\ 0 & 0 & 0 \\ 0 & 0 & 0 \\ 0 & 0 & 0 \\ 0 & 0 & 0 & 0 \\ 0 & 0 & 0 & 0 \\ 0 & 0 & 0 & 0 \\ 0 & 0 & 0 & 0 & 0 \\ 0 & 0 & 0 & 0 & 0 \\ 0 & 0 & 0 & 0 & 0 \\ 0 & 0 & 0 & 0 & 0 \\ 0 & 0 "Number":"200",
                                                                       "Signal":"ENTER_2"
                                                            },
  \left\{ \begin{array}{cc} 0 & 0 & 0 \\ 0 & 0 & 0 \\ 0 & 0 & 0 \\ 0 & 0 & 0 \\ 0 & 0 & 0 \\ 0 & 0 & 0 \\ 0 & 0 & 0 \\ 0 & 0 & 0 \\ 0 & 0 & 0 \\ 0 & 0 & 0 \\ 0 & 0 & 0 \\ 0 & 0 & 0 \\ 0 & 0 & 0 & 0 \\ 0 & 0 & 0 & 0 \\ 0 & 0 & 0 & 0 \\ 0 & 0 & 0 & 0 & 0 \\ 0 & 0 & 0 & 0 & 0 \\ 0 & 0 & 0 & 0 & 0 \\ 0 & 0 & 0 & 0 & 0 \\ 0 & 0 "Number":"300",
                                                                       "Signal":"ENTER_3"
                                                           },
  \left\{ \begin{array}{cc} 0 & 0 & 0 \\ 0 & 0 & 0 \\ 0 & 0 & 0 \\ 0 & 0 & 0 \\ 0 & 0 & 0 \\ 0 & 0 & 0 \\ 0 & 0 & 0 \\ 0 & 0 & 0 \\ 0 & 0 & 0 \\ 0 & 0 & 0 \\ 0 & 0 & 0 \\ 0 & 0 & 0 \\ 0 & 0 & 0 & 0 \\ 0 & 0 & 0 & 0 \\ 0 & 0 & 0 & 0 \\ 0 & 0 & 0 & 0 & 0 \\ 0 & 0 & 0 & 0 & 0 \\ 0 & 0 & 0 & 0 & 0 \\ 0 & 0 & 0 & 0 & 0 \\ 0 & 0 "Number":"400",
                                                                        "Signal":"ENTER_4"
                                                            },
  \left\{ \begin{array}{cc} 0 & 0 & 0 \\ 0 & 0 & 0 \\ 0 & 0 & 0 \\ 0 & 0 & 0 \\ 0 & 0 & 0 \\ 0 & 0 & 0 \\ 0 & 0 & 0 \\ 0 & 0 & 0 \\ 0 & 0 & 0 \\ 0 & 0 & 0 \\ 0 & 0 & 0 \\ 0 & 0 & 0 \\ 0 & 0 & 0 & 0 \\ 0 & 0 & 0 & 0 \\ 0 & 0 & 0 & 0 \\ 0 & 0 & 0 & 0 & 0 \\ 0 & 0 & 0 & 0 & 0 \\ 0 & 0 & 0 & 0 & 0 \\ 0 & 0 & 0 & 0 & 0 \\ 0 & 0 "Number":"500",
                                                                       "Signal":"ENTER_AT"
   }
                                                ]
                                    },
                                      {
                                                 "Date":"2018-05-25",
                                                                               "Signals":[
  \left\{ \begin{array}{cc} 0 & 0 & 0 \\ 0 & 0 & 0 \\ 0 & 0 & 0 \\ 0 & 0 & 0 \\ 0 & 0 & 0 \\ 0 & 0 & 0 \\ 0 & 0 & 0 \\ 0 & 0 & 0 \\ 0 & 0 & 0 \\ 0 & 0 & 0 \\ 0 & 0 & 0 \\ 0 & 0 & 0 \\ 0 & 0 & 0 & 0 \\ 0 & 0 & 0 & 0 \\ 0 & 0 & 0 & 0 \\ 0 & 0 & 0 & 0 & 0 \\ 0 & 0 & 0 & 0 & 0 \\ 0 & 0 & 0 & 0 & 0 \\ 0 & 0 & 0 & 0 & 0 \\ 0 & 0 "Number":"600",
                                                                       "Signal":"ENTER_1"
                                                           },
  \left\{ \begin{array}{cc} 0 & 0 & 0 \\ 0 & 0 & 0 \\ 0 & 0 & 0 \\ 0 & 0 & 0 \\ 0 & 0 & 0 \\ 0 & 0 & 0 \\ 0 & 0 & 0 \\ 0 & 0 & 0 \\ 0 & 0 & 0 \\ 0 & 0 & 0 \\ 0 & 0 & 0 \\ 0 & 0 & 0 \\ 0 & 0 & 0 & 0 \\ 0 & 0 & 0 & 0 \\ 0 & 0 & 0 & 0 \\ 0 & 0 & 0 & 0 & 0 \\ 0 & 0 & 0 & 0 & 0 \\ 0 & 0 & 0 & 0 & 0 \\ 0 & 0 & 0 & 0 & 0 \\ 0 & 0 "Number":"700",
                                                                        "Signal":"ENTER_2"
                                                            },
  \left\{ \begin{array}{cc} 0 & 0 & 0 \\ 0 & 0 & 0 \\ 0 & 0 & 0 \\ 0 & 0 & 0 \\ 0 & 0 & 0 \\ 0 & 0 & 0 \\ 0 & 0 & 0 \\ 0 & 0 & 0 \\ 0 & 0 & 0 \\ 0 & 0 & 0 \\ 0 & 0 & 0 \\ 0 & 0 & 0 \\ 0 & 0 & 0 & 0 \\ 0 & 0 & 0 & 0 \\ 0 & 0 & 0 & 0 \\ 0 & 0 & 0 & 0 & 0 \\ 0 & 0 & 0 & 0 & 0 \\ 0 & 0 & 0 & 0 & 0 \\ 0 & 0 & 0 & 0 & 0 \\ 0 & 0 "Number":"800",
                                                                        "Signal":"ENTER_3"
                                                            },
  \left\{ \begin{array}{cc} 0 & 0 & 0 \\ 0 & 0 & 0 \\ 0 & 0 & 0 \\ 0 & 0 & 0 \\ 0 & 0 & 0 \\ 0 & 0 & 0 \\ 0 & 0 & 0 \\ 0 & 0 & 0 \\ 0 & 0 & 0 \\ 0 & 0 & 0 \\ 0 & 0 & 0 \\ 0 & 0 & 0 \\ 0 & 0 & 0 & 0 \\ 0 & 0 & 0 & 0 \\ 0 & 0 & 0 & 0 \\ 0 & 0 & 0 & 0 & 0 \\ 0 & 0 & 0 & 0 & 0 \\ 0 & 0 & 0 & 0 & 0 \\ 0 & 0 & 0 & 0 & 0 \\ 0 & 0 "Number":"900",
                                                                        "Signal":"ENTER_4"
                                                            },
  \left\{ \begin{array}{cc} 0 & 0 & 0 \\ 0 & 0 & 0 \\ 0 & 0 & 0 \\ 0 & 0 & 0 \\ 0 & 0 & 0 \\ 0 & 0 & 0 \\ 0 & 0 & 0 \\ 0 & 0 & 0 \\ 0 & 0 & 0 \\ 0 & 0 & 0 \\ 0 & 0 & 0 \\ 0 & 0 & 0 \\ 0 & 0 & 0 & 0 \\ 0 & 0 & 0 & 0 \\ 0 & 0 & 0 & 0 \\ 0 & 0 & 0 & 0 & 0 \\ 0 & 0 & 0 & 0 & 0 \\ 0 & 0 & 0 & 0 & 0 \\ 0 & 0 & 0 & 0 & 0 \\ 0 & 0 "Number":"1000",
                                                                       "Signal":"ENTER_AT"
   }
                                                ]
```

```
 }
                    \bf{l} ,
                     "Device_id":"000000000000" 
          }, 
           {
                     "Dates":[
                                 {
                                            "Date":"2018-05-24",
                                                                          "Signals":[
\left\{ \begin{array}{cc} 0 & 0 & 0 \\ 0 & 0 & 0 \\ 0 & 0 & 0 \\ 0 & 0 & 0 \\ 0 & 0 & 0 \\ 0 & 0 & 0 \\ 0 & 0 & 0 \\ 0 & 0 & 0 \\ 0 & 0 & 0 \\ 0 & 0 & 0 \\ 0 & 0 & 0 \\ 0 & 0 & 0 \\ 0 & 0 & 0 & 0 \\ 0 & 0 & 0 & 0 \\ 0 & 0 & 0 & 0 \\ 0 & 0 & 0 & 0 & 0 \\ 0 & 0 & 0 & 0 & 0 \\ 0 & 0 & 0 & 0 & 0 \\ 0 & 0 & 0 & 0 & 0 \\ 0 & 0 "Number":"10",
                                                                  "Signal":"ENTER_1"
                                                     },
\left\{ \begin{array}{cc} 0 & 0 & 0 \\ 0 & 0 & 0 \\ 0 & 0 & 0 \\ 0 & 0 & 0 \\ 0 & 0 & 0 \\ 0 & 0 & 0 \\ 0 & 0 & 0 \\ 0 & 0 & 0 \\ 0 & 0 & 0 \\ 0 & 0 & 0 \\ 0 & 0 & 0 \\ 0 & 0 & 0 \\ 0 & 0 & 0 & 0 \\ 0 & 0 & 0 & 0 \\ 0 & 0 & 0 & 0 \\ 0 & 0 & 0 & 0 & 0 \\ 0 & 0 & 0 & 0 & 0 \\ 0 & 0 & 0 & 0 & 0 \\ 0 & 0 & 0 & 0 & 0 \\ 0 & 0 "Number":"20",
                                                                  "Signal":"ENTER_2"
                                                       },
                                                       {
                                                                  "Number":"30",
                                                                  "Signal":"ENTER_3"
                                                     },
\left\{ \begin{array}{cc} 0 & 0 & 0 \\ 0 & 0 & 0 \\ 0 & 0 & 0 \\ 0 & 0 & 0 \\ 0 & 0 & 0 \\ 0 & 0 & 0 \\ 0 & 0 & 0 \\ 0 & 0 & 0 \\ 0 & 0 & 0 \\ 0 & 0 & 0 \\ 0 & 0 & 0 \\ 0 & 0 & 0 \\ 0 & 0 & 0 & 0 \\ 0 & 0 & 0 & 0 \\ 0 & 0 & 0 & 0 \\ 0 & 0 & 0 & 0 & 0 \\ 0 & 0 & 0 & 0 & 0 \\ 0 & 0 & 0 & 0 & 0 \\ 0 & 0 & 0 & 0 & 0 \\ 0 & 0 "Number":"40",
                                                                 "Signal":"ENTER_4"
                                                       },
\left\{ \begin{array}{cc} 0 & 0 & 0 \\ 0 & 0 & 0 \\ 0 & 0 & 0 \\ 0 & 0 & 0 \\ 0 & 0 & 0 \\ 0 & 0 & 0 \\ 0 & 0 & 0 \\ 0 & 0 & 0 \\ 0 & 0 & 0 \\ 0 & 0 & 0 \\ 0 & 0 & 0 \\ 0 & 0 & 0 \\ 0 & 0 & 0 & 0 \\ 0 & 0 & 0 & 0 \\ 0 & 0 & 0 & 0 \\ 0 & 0 & 0 & 0 & 0 \\ 0 & 0 & 0 & 0 & 0 \\ 0 & 0 & 0 & 0 & 0 \\ 0 & 0 & 0 & 0 & 0 \\ 0 & 0 "Number":"50",
                                                                 "Signal":"ENTER_AT"
 }
                                           ]
                                },
                                 {
                                            "Date":"2018-05-25",
                                                                           "Signals":[
                                                       {
                                                                 "Number":"60",
                                                                 "Signal":"ENTER_1"
                                                      },
\left\{ \begin{array}{cc} 0 & 0 & 0 \\ 0 & 0 & 0 \\ 0 & 0 & 0 \\ 0 & 0 & 0 \\ 0 & 0 & 0 \\ 0 & 0 & 0 \\ 0 & 0 & 0 \\ 0 & 0 & 0 \\ 0 & 0 & 0 \\ 0 & 0 & 0 \\ 0 & 0 & 0 \\ 0 & 0 & 0 \\ 0 & 0 & 0 & 0 \\ 0 & 0 & 0 & 0 \\ 0 & 0 & 0 & 0 \\ 0 & 0 & 0 & 0 & 0 \\ 0 & 0 & 0 & 0 & 0 \\ 0 & 0 & 0 & 0 & 0 \\ 0 & 0 & 0 & 0 & 0 \\ 0 & 0 "Number":"70",
                                                                  "Signal":"ENTER_2"
                                                       },
\left\{ \begin{array}{cc} 0 & 0 & 0 \\ 0 & 0 & 0 \\ 0 & 0 & 0 \\ 0 & 0 & 0 \\ 0 & 0 & 0 \\ 0 & 0 & 0 \\ 0 & 0 & 0 \\ 0 & 0 & 0 \\ 0 & 0 & 0 \\ 0 & 0 & 0 \\ 0 & 0 & 0 \\ 0 & 0 & 0 \\ 0 & 0 & 0 & 0 \\ 0 & 0 & 0 & 0 \\ 0 & 0 & 0 & 0 \\ 0 & 0 & 0 & 0 & 0 \\ 0 & 0 & 0 & 0 & 0 \\ 0 & 0 & 0 & 0 & 0 \\ 0 & 0 & 0 & 0 & 0 \\ 0 & 0 "Number":"80",
                                                                  "Signal":"ENTER_3"
                                                      },
\left\{ \begin{array}{cc} 0 & 0 & 0 \\ 0 & 0 & 0 \\ 0 & 0 & 0 \\ 0 & 0 & 0 \\ 0 & 0 & 0 \\ 0 & 0 & 0 \\ 0 & 0 & 0 \\ 0 & 0 & 0 \\ 0 & 0 & 0 \\ 0 & 0 & 0 \\ 0 & 0 & 0 \\ 0 & 0 & 0 \\ 0 & 0 & 0 & 0 \\ 0 & 0 & 0 & 0 \\ 0 & 0 & 0 & 0 \\ 0 & 0 & 0 & 0 & 0 \\ 0 & 0 & 0 & 0 & 0 \\ 0 & 0 & 0 & 0 & 0 \\ 0 & 0 & 0 & 0 & 0 \\ 0 & 0 "Number":"90",
                                                                 "Signal":"ENTER_4"
                                                      },
\left\{ \begin{array}{cc} 0 & 0 & 0 \\ 0 & 0 & 0 \\ 0 & 0 & 0 \\ 0 & 0 & 0 \\ 0 & 0 & 0 \\ 0 & 0 & 0 \\ 0 & 0 & 0 \\ 0 & 0 & 0 \\ 0 & 0 & 0 \\ 0 & 0 & 0 \\ 0 & 0 & 0 \\ 0 & 0 & 0 \\ 0 & 0 & 0 & 0 \\ 0 & 0 & 0 & 0 \\ 0 & 0 & 0 & 0 \\ 0 & 0 & 0 & 0 & 0 \\ 0 & 0 & 0 & 0 & 0 \\ 0 & 0 & 0 & 0 & 0 \\ 0 & 0 & 0 & 0 & 0 \\ 0 & 0 "Number":"100",
                                                                  "Signal":"ENTER_AT"
 }
                                           ]
                                 }
```

```
\frac{1}{2} "Device_id":"111111111111"
   }
]
```
That means, the device '000000000000' on 2019-05-24, in a 'day' resolution, counted on a sequential channels 100, 200, 300, 400, and 500 people, and in the following day it counted 600, 700, 800, 900 and 1000 people. Is is analogous for the device '111111111111', but all values are divided by 10.

The remaining REST API functions are:

- downloading weather data **('getweather" function**)

- downloading sensor status **('geterrors" function)**

- downloading information about disconnection from the platform **("getdisconnections" function)**

The template of these functions is very simmilar to previously described 'getenters' function, you just need to replace phrase 'getenters' with a chosen one, for example:

```
POST 
/api/actions/json/getdisconnections/[RESOLUTION]/[000000000000],[111
111111111]/dateFrom=yyyy-mm-dd,dateTo=yyy-mm-dd HTTP/1.1
Host: platform.synati.com
token: [TOKEN]
```
### **Logout:**

You will be logged out automatically after 30 minutes of inactivity, or after invoking the following function:

```
POST /api/actions/json/logout HTTP/1.1
Content-Length: 0
Host: platform.synati.com
token:[TOKEN]
```
Do you have any additional technical questions? Our team will answer all of them.

### **support@synati.com**